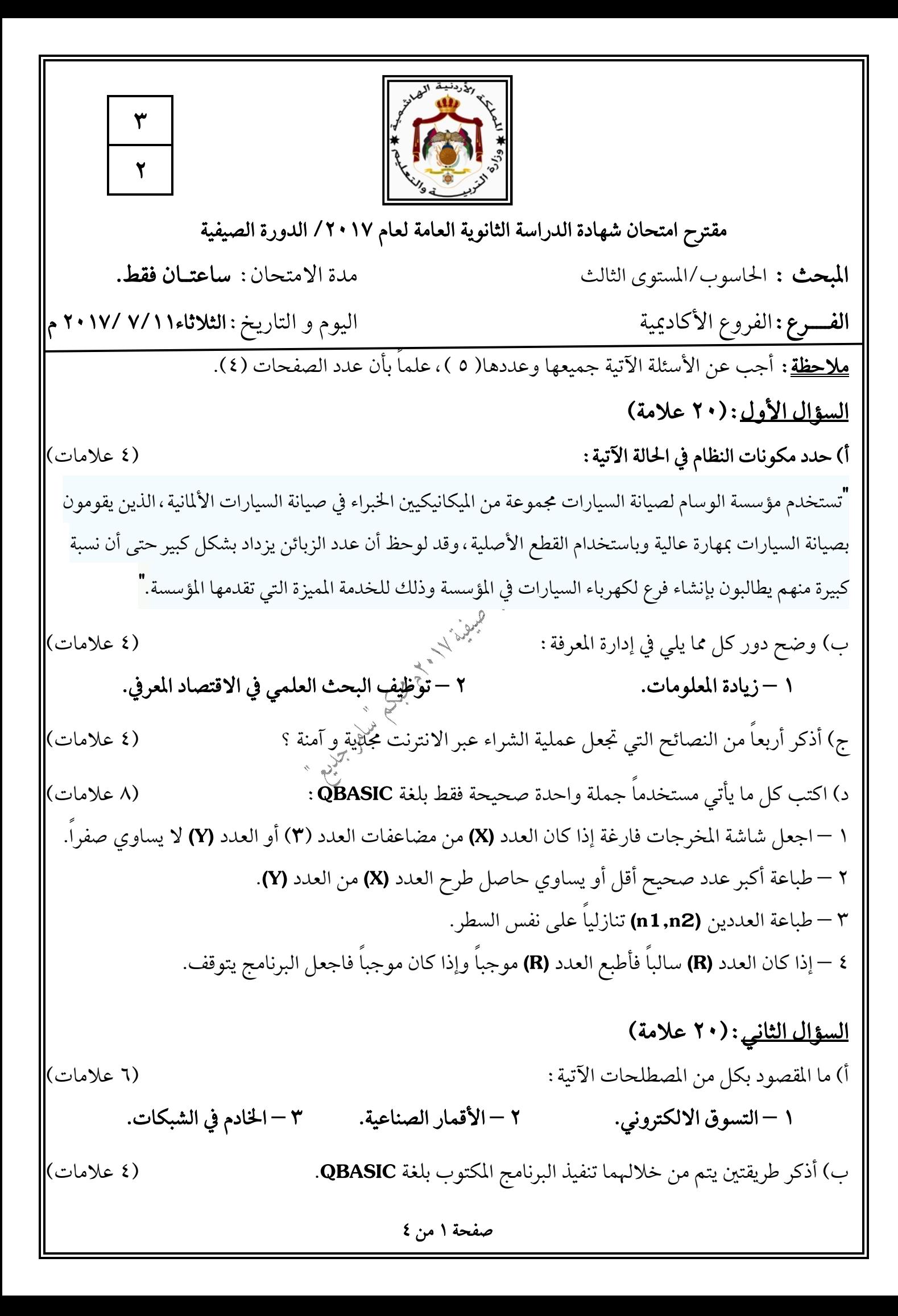

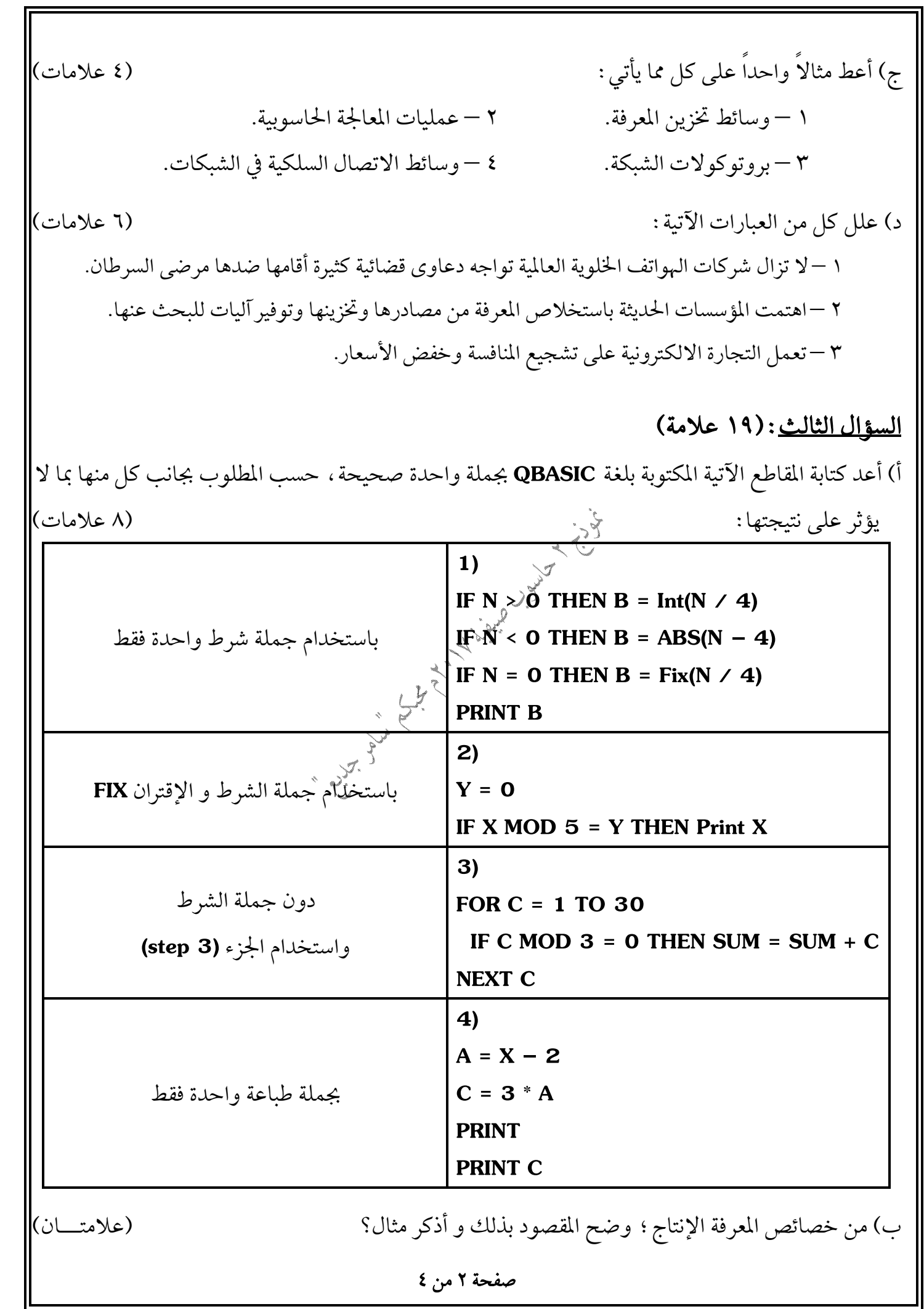

 **QBASIC INT(X) Remark** (**ESC**)  **FOR–NEXTstep (ATM) (Skype)** (1) int(–4.6) ^ 2 <= 23 mod 5 + 29 – 7 (2) sqr(((9 + 7) /(4 \* 2))+ 2)– Fix(–3) (3) (10 – 4\*2) \ 2 + (–13 mod 2\*2)^ 3 (Redo from start) **QBASIC** 

| Output              | 1                   |
|---------------------|---------------------|
| \n $\frac{1}{2}$ \n | \n $\frac{1}{2}$ \n |
| \n $\frac{1}{2}$ \n | \n $\frac{1}{2}$ \n |
| \n $\frac{1}{2}$ \n | \n $\frac{1}{2}$ \n |
| \n $\frac{1}{2}$ \n | \n $\frac{1}{2}$ \n |
| \n $\frac{1}{2}$ \n | \n $\frac{1}{2}$ \n |
| \n $\frac{1}{2}$ \n | \n $\frac{1}{2}$ \n |
| \n $\frac{1}{2}$ \n | \n $\frac{1}{2}$ \n |
| \n $\frac{1}{2}$ \n | \n $\frac{1}{2}$ \n |
| \n $\frac{1}{2}$ \n | \n $\frac{1}{2}$ \n |
| \n $\frac{1}{2}$ \n | \n $\frac{1}{2}$ \n |
| \n $\frac{1}{2}$ \n | \n $\frac{1}{2}$ \n |
| \n $\frac{1}{2}$ \n | \n $\frac{1}{2}$ \n |
| \n $\frac{1}{2}$ \n | \n $\frac{1}{2}$ \n |
| \n $\frac{1}{2}$ \n | \n $\frac{1}{2}$ \n |
| \n $\frac{1}{2}$ \n | \n $\frac{1}{2}$ \n |
| \n $\frac{1}{2}$ \n | \n $\frac{1}{2}$ \n |
| \n $\frac{1}{2}$ \n |                     |